# Лабораторная работа **«Электропитание и электроснабжение нетяговых потребителей»**

### СОДЕРЖАНИЕ РАБОТЫ

- Нетяговые потребители станции питаются от двух секций шин ЦРП по кольцевой схеме. Для расчетов рассматриваются 4 подстанции, питающихся от 1 секции шин.
- Необходимо выполнить электрический расчет разомкнутой распределительной сети, по которой осуществляется питание потребителей №1-4. Номинальное напряжение сети 6 кВ, токи нагрузок и длины участков сети выбираются по таблице. Коэффициенты мощности нагрузок выбираются по табл.
- **1. Выбрать сечение проводов распределительной сети заданной конфигурации по допустимой потере напряжения в сети,**
- **2. Рассчитать отклонение напряжения от номинального значения для заданного потребителя,**
- **3. Рассчитать потерю и уровень напряжения у потребителей,**
- **4. Выбрать конденсаторную установку 0,4 кВ для каждой нагрузки.**
- **5. Пересчитать потери напряжения и уровень напряжения у каждого потребителя.**
- **6. Составить однолинейную схему ТП 1.**

#### Исходные данные

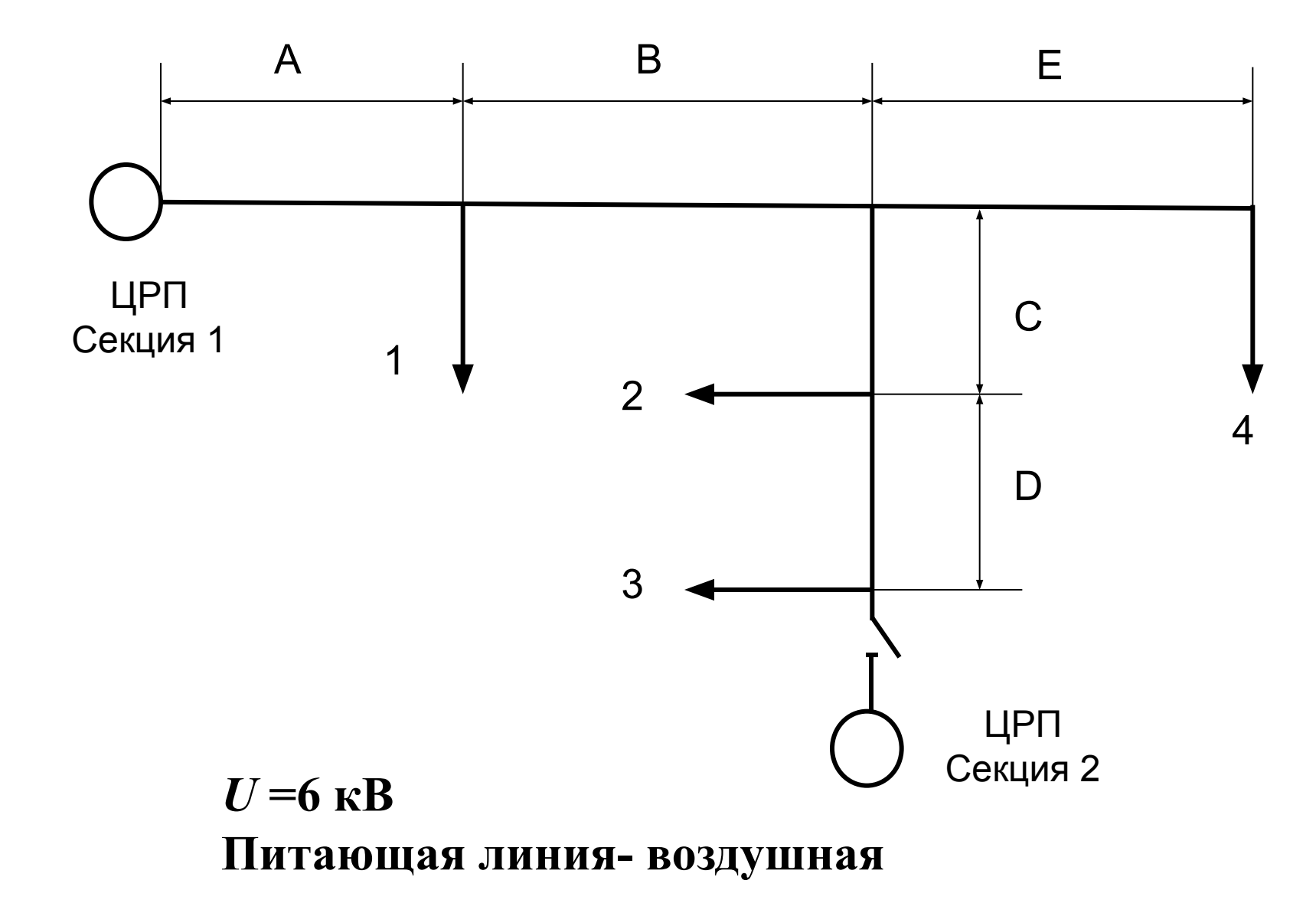

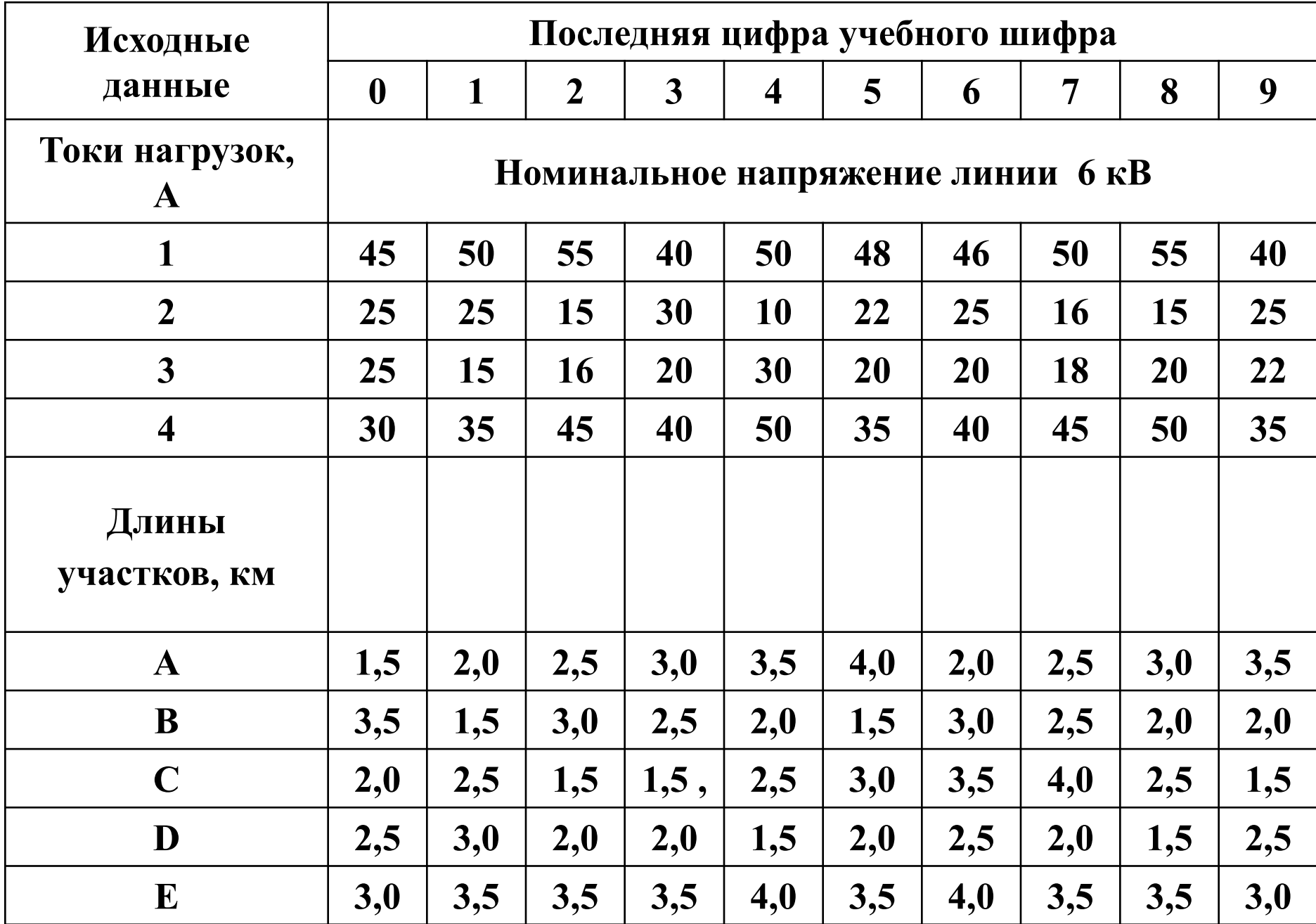

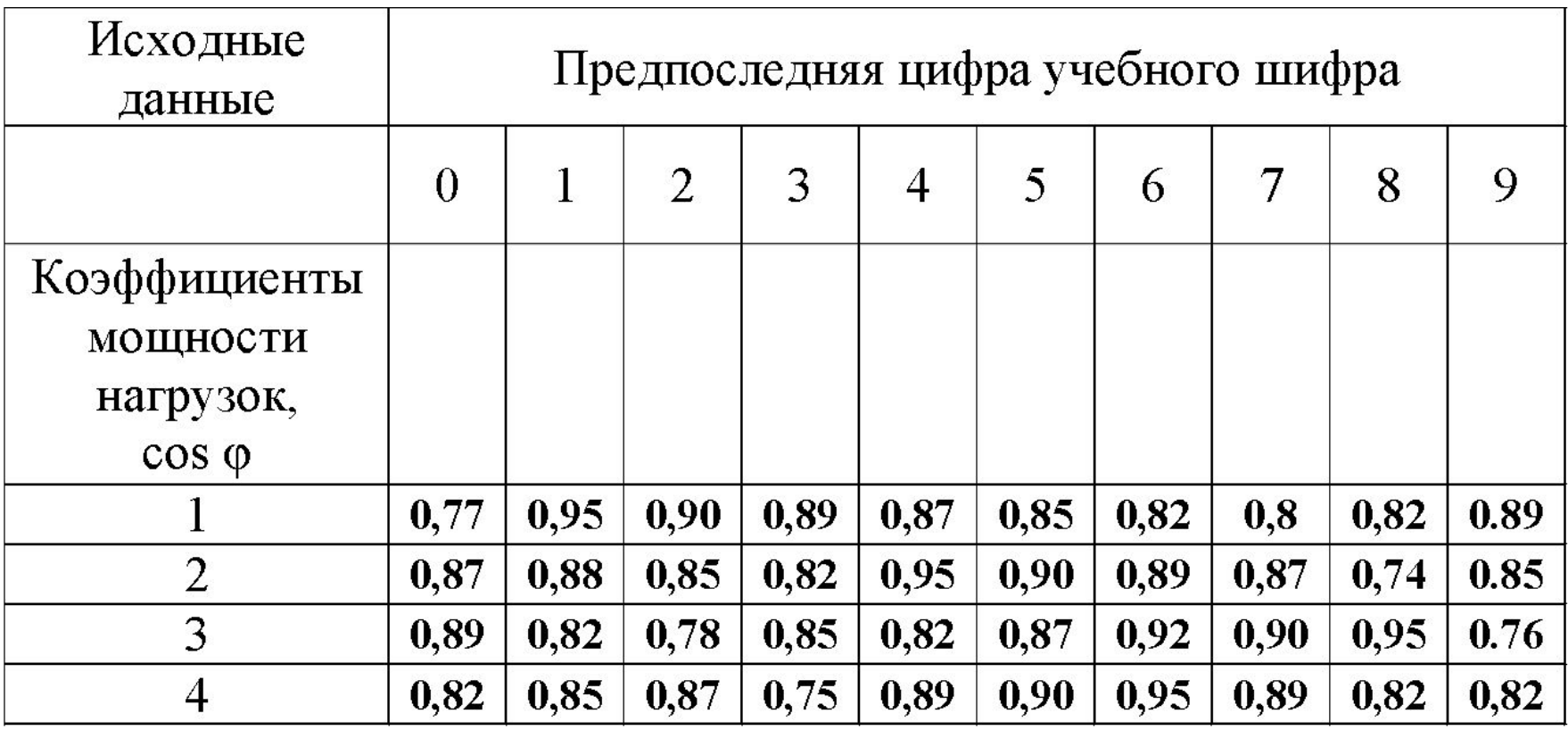

## Схема потока мощностей по ВЛ

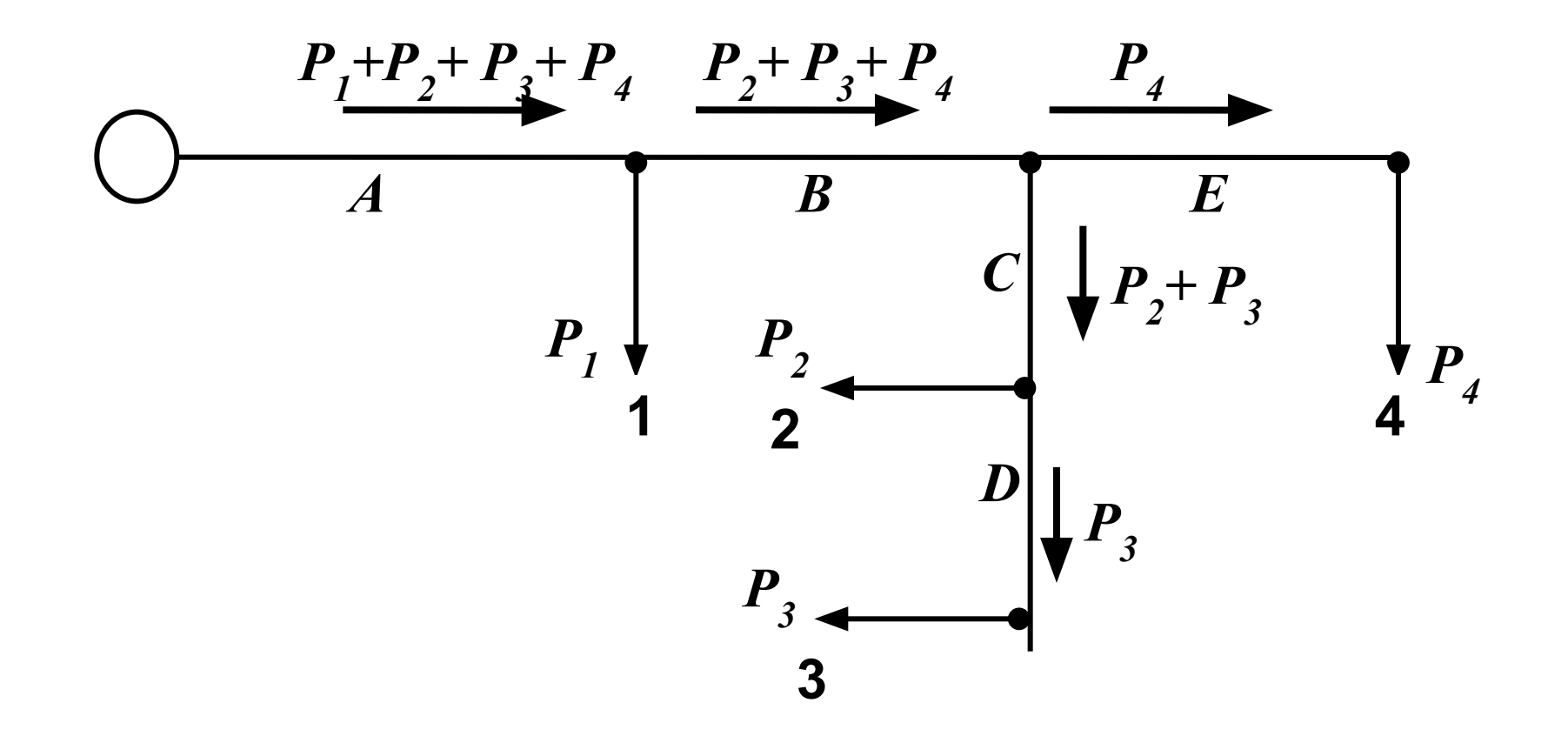

Расчет мощностей потребителей

$$
P_{1}=\sqrt{3}\cdot I_{1}\cdot U\cdot cos \phi_{1} = 1,73\cdot 10\cdot 6\cdot 0,8 = 83,22 \text{ }\kappa Bm,P_{2}=\sqrt{3}\cdot I_{2}\cdot U\cdot cos \phi_{2} = ... \text{ }\kappa Bm,P_{3}=\sqrt{3}\cdot I_{3}\cdot U\cdot cos \phi_{3} = ... \text{ }\kappa Bm,P_{4}=\sqrt{3}\cdot I_{4}\cdot U\cdot cos \phi_{4} = ... \text{ }\kappa Bm,\n...0, P_{5}=\sqrt{3}\cdot I_{1}\cdot U\cdot sin \phi_{1} = 1,73\cdot 10\cdot 6\cdot 0,6 = 62,44 \text{ }\kappa gap,0, P_{2}=\n
$$
Q_{2}=\nQ_{3}=\nQ_{4}=\n\end{aligned}
$$
$$

$$
\sin \phi_{l} = \sin(\arccos(\phi_{l})) = \sin(\arccos(0.8)) = 0.6
$$

Расчет потери напряжения от реактивной мощности Среднее удельное индуктивное сопротивление  $X_{\text{A}}$ =0.35 Ом/км

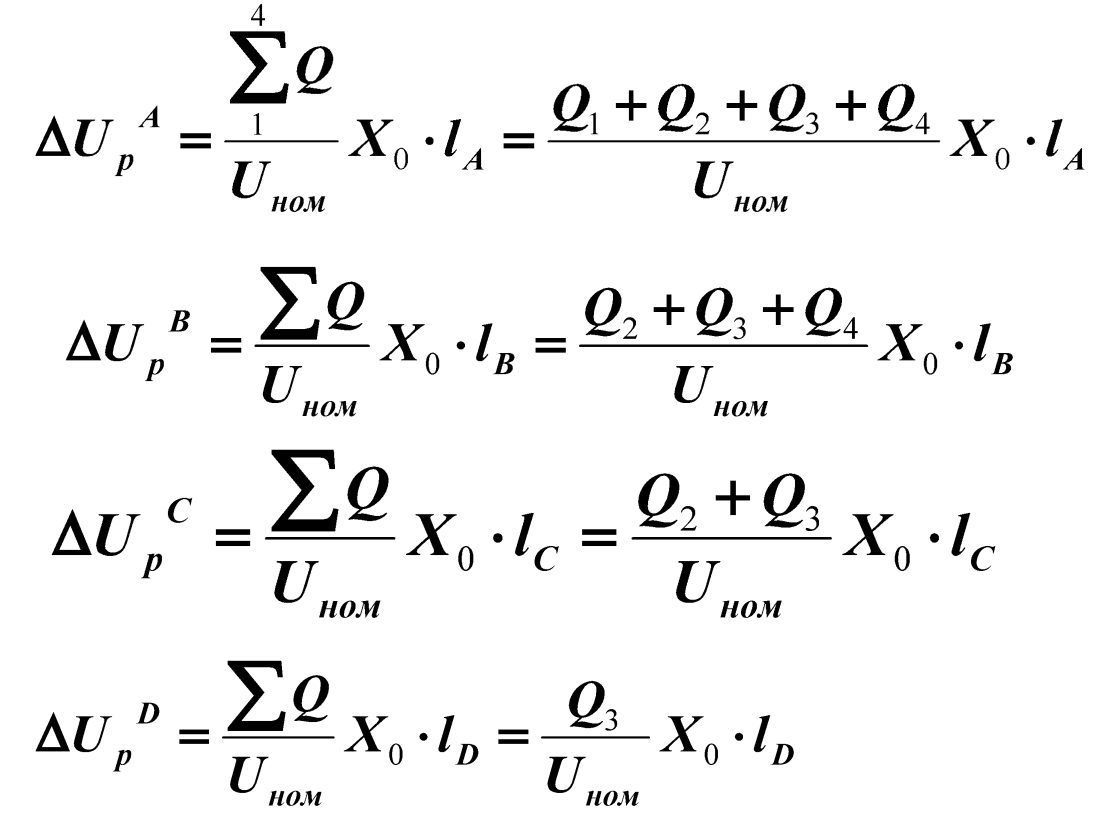

Расчет потери напряжения ведём до нагрузки № 3

$$
\Delta U_p = \Delta U_p^A + \Delta U_p^B + \Delta U_p^C + \Delta U_p^D
$$

Допустимая потеря напряжения на ВЛ
$$
\Delta U_{\text{don}} = \frac{U_{\text{nom}} \cdot \delta U_{\text{nom}}}{100\%} (B)
$$

$$
\Delta U_{a} = \Delta U_{\text{don}} - \Delta U_{\text{p}},
$$

Где  $\delta U_{HOM}$ = допустимая потеря напряжения в сети, %.

**Для распределительных сетей высшего напряжения (6 - 35 кВ) допустимая потеря напряжения составляет 6 - 8** *%* **(меньшее значение соответствует кабельным сетям, большее - воздушным);** 

> **Удельная проводимость алюминия: γ =0,0315 км/(мм<sup>2</sup>** ⋅**Ом)**

**Из слайда по потоку мощностей:**

$$
P_A = P_I + P_2 + P_3 + P_4
$$
  
\n
$$
P_B = P_2 + P_3 + P_4
$$
  
\n
$$
P_C = P_2 + P_3
$$
  
\n
$$
P_D = P_3
$$

Расчет сечения проводов.

$$
F = \frac{P_A \cdot l_A + P_B \cdot l_B + P_C \cdot l_C + P_D \cdot l_D}{\gamma \cdot U_{\text{max}} \Delta U_a}
$$

Pasmephoctb 
$$
F = \frac{\kappa Bm \cdot \kappa M}{\kappa M \cdot \kappa B} = (\frac{\kappa B \cdot A \cdot \kappa M \cdot O_{\mathcal{M}} \cdot M M^2}{\kappa M \cdot \kappa B \cdot B})
$$

Выбираем по справочнику сечение провода *F*.

Удельное активное сопротивление выбранного сечения  $R_{_0}$ ,Ом/км и пересчитаем потерю напряжения от активной мощности.

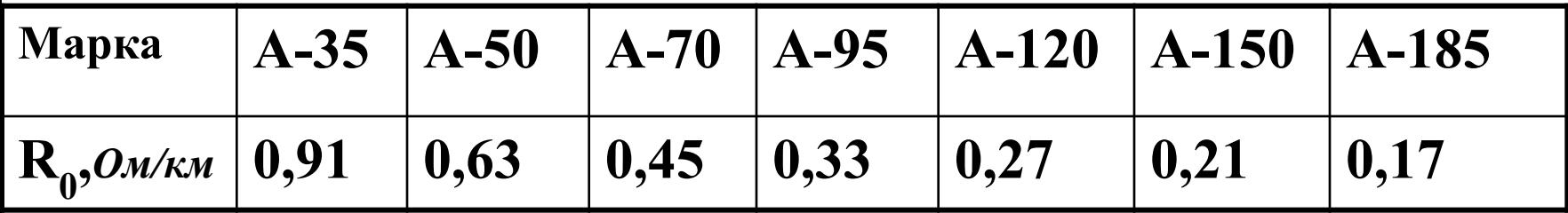

$$
\Delta U_{a} = \frac{P_{A} \cdot l_{A} + P_{B} \cdot l_{B} + P_{C} \cdot l_{C} + P_{D} \cdot l_{D}}{U_{\text{nom}}}
$$
  
 
$$
\Delta U = \Delta U_{a} + \Delta U_{p} \qquad \text{Inpolepha:} \quad \Delta U \leq \Delta U_{\text{don}}
$$

**Отклонение напряжения от номинального значения**

$$
\delta U = 100 - \frac{U_{\text{nom}} - \Delta U}{U_{\text{nom}}} \cdot 100\,\text{V}
$$

**Расчет потери напряжения от активной мощности**

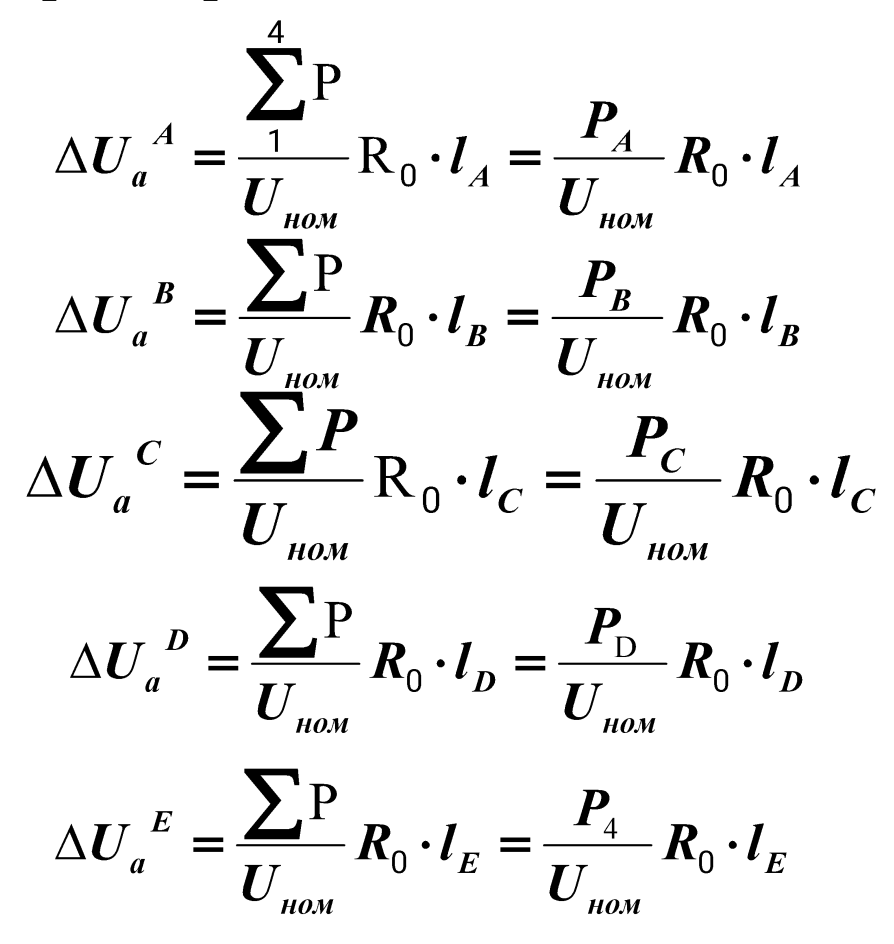

Расчет напряжения у каждой нагрузки

$$
\Delta U^A = \Delta U_a^A + \Delta U_p^A \qquad \Delta U^C = \Delta U_a^C + \Delta U_p^C
$$

$$
\Delta U^B = \Delta U_a^B + \Delta U_p^B \qquad \Delta U^D = \Delta U_a^D + \Delta U_p^D
$$

$$
\Delta U_p^E = \frac{Q_4}{U_{\text{nom}}} X_0 \cdot l_E
$$

$$
\Delta U^{E} = \Delta U_{a}^{E} + \Delta U_{p}^{E}
$$

 $U_1 = U_{\mu o M} - \Delta U^A$ 

$$
U_2 = U_1 - (\Delta U^B + \Delta U^c)
$$

 $U_4 = U_1 - (\Delta U^B + \Delta U^E)$ 

## **Выбор компенсирующих устройств**

**Основным параметром установки при ее выборе устройств является**  реактивная мощность потребляемая установкой из сети - Q<sub>уст</sub>, измеряемая в **киловольт – амперах реактивных (***квар***).** 

**Реактивная мощность компенсирующего устройства рассчитывается по формуле:**

$$
Q_{\text{pacy}} = P \cdot K
$$

**где:**

**- P - активная мощность нагрузки, кВт;** 

**-K – поправочный коэффициент (выбирается по таблице).** 

 $$  $P_2$  = cos<sub>2</sub> (φ) = K<sub>2</sub> =  $P_3$  = cos<sub>3</sub> (φ) = K<sub>3</sub> =  $P_4$  = cos<sub>3</sub> (φ) = K<sub>4</sub> =  **ПРИМЕР:** 

**Активная мощность нагрузки: P=100 кВт** 

**Действующий cos (φ)= 0.61** 

**Требуемый cos (φ)= 0.96** 

**Коэффициент K из таблицы** 

**Необходимая реактивная мощность установки = 100 • 1.01=101** *квар*

#### **Таблица – поправочный коэффициент ( при действующем cos≥0,93 выбор КУ не производить)**

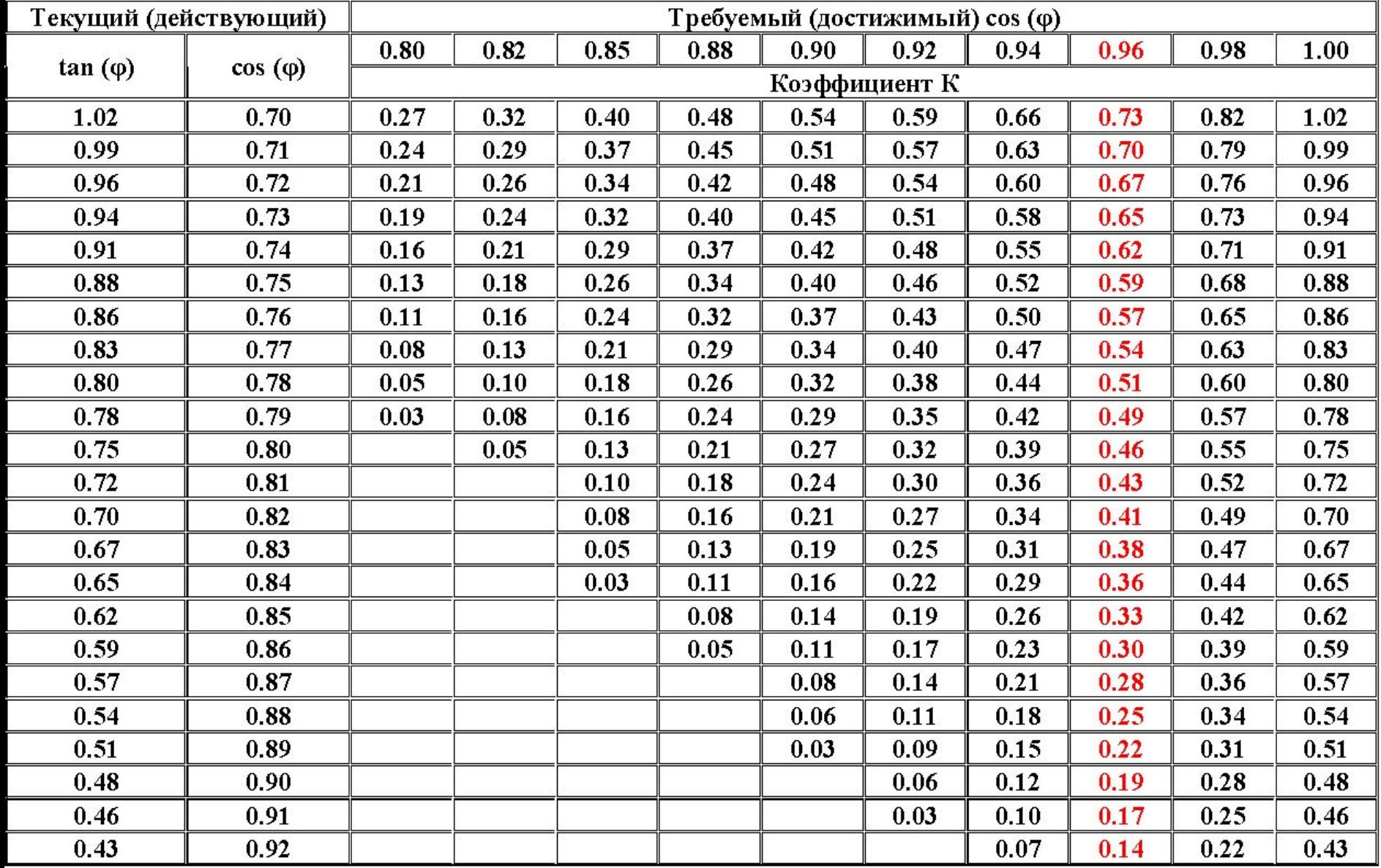

#### **Конденсаторные установки**

**АУКРМ - установка компенсации реактивной мощности с автом. регулированием;** 

- **0,4 номинальное напряжение, кВ; 400 номинальная мощность, квар;**
- **50 мощность ступени регулирования, квар; УХЛ4 климатическое исполнение и категория размещения.**

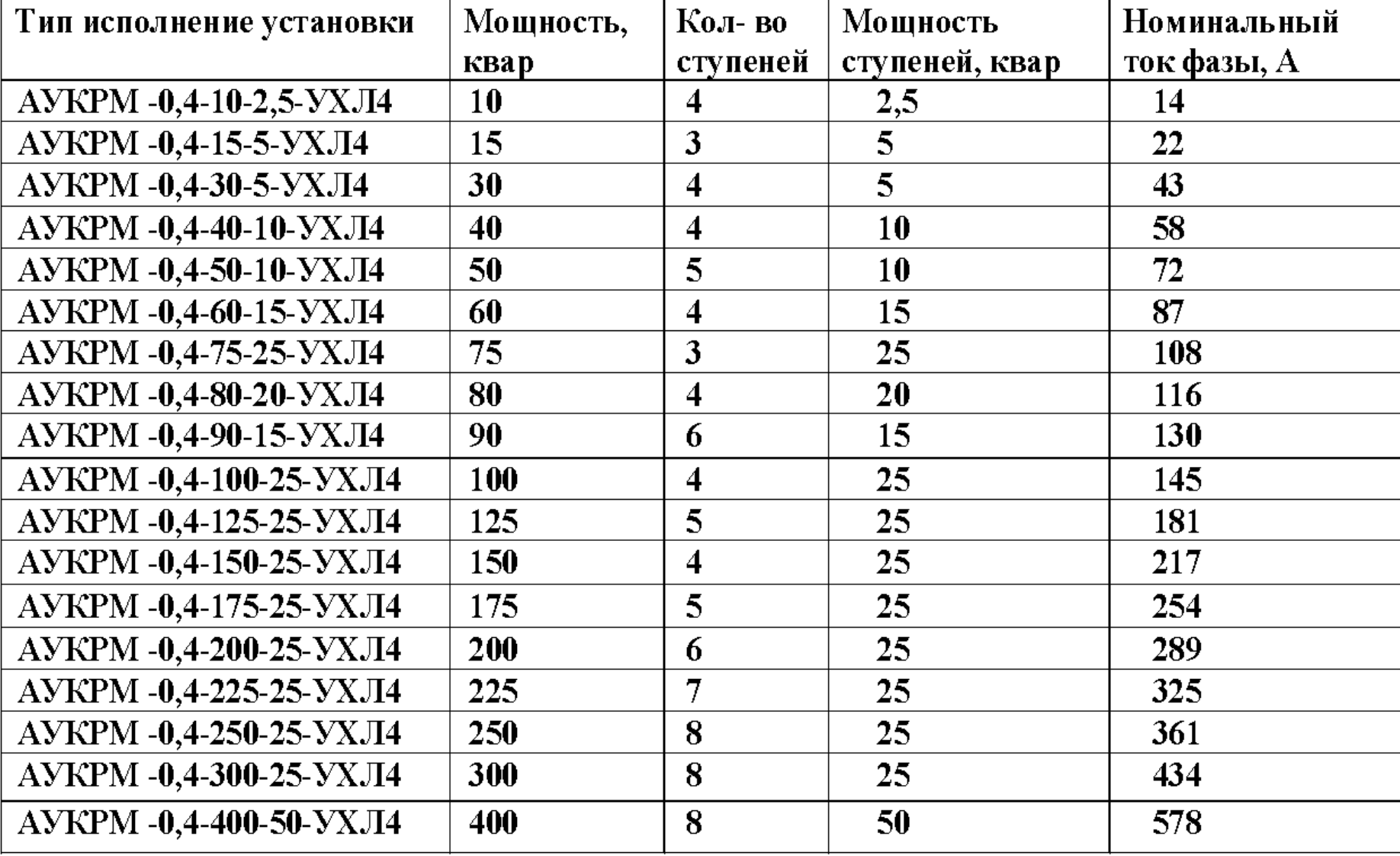

## Перерасчет потери напряжения от реактивной мощности

*Среднее удельное индуктивное сопротивление X<sub>0</sub>=0.35 Ом/км* 

$$
Q^{C} = Q_{1} - Q_{\text{ycm1}}, \text{Køap},
$$
  
\n
$$
Q^{C} = Q_{2} - Q_{\text{ycm2}}, \text{Køap},
$$
  
\n
$$
Q^{C} = Q_{3} - Q_{\text{ycm3}}, \text{Køap},
$$
  
\n
$$
Q^{C} = Q_{4} - Q_{\text{ycm4}}, \text{Køap},
$$

$$
\Delta U_{p}^{A} = \frac{Q^{C}_{A} + Q^{C}_{2} + Q^{C}_{3} + Q^{C}_{4}}{U_{\text{nom}}}
$$

$$
\Delta U_{p}^{B} = \frac{Q^{C}_{2} + Q^{C}_{3} + Q^{C}_{4}}{U_{\text{nom}}}
$$

$$
\Delta U_{p}^{C} = \frac{Q^{C}_{2} + Q^{C}_{3}}{U_{\text{nom}}}
$$

$$
X_{0} \cdot l_{C}
$$

$$
\Delta U_{p}^{E} = \frac{Q_{4}^{C}}{U_{\text{nom}}} X_{0} \cdot l_{E}
$$

$$
\Delta U_{p}^{D} = \frac{Q^{C}_{3}}{U_{\text{nom}}} X_{0} \cdot l_{D}
$$

Расчет напряжения у каждой нагрузки

$$
\Delta U^A = \Delta U_a^A + \Delta U_p^A \qquad \Delta U^C = \Delta U_a^C + \Delta U_p^C
$$
  

$$
\Delta U^B = \Delta U_a^B + \Delta U_p^B \qquad \Delta U^D = \Delta U_a^D + \Delta U_p^D \qquad \Delta U^E = \Delta U_a^E + \Delta U_p^E
$$

 $U_1 = U_{\mu o M} - \Delta U^A$ 

$$
U_2 = U_1 - (\Delta U^B + \Delta U^C)
$$

 $U_4 = U_1 - (\Delta U^B + \Delta U^E)$ 

### Однолинейная схема ТП 1

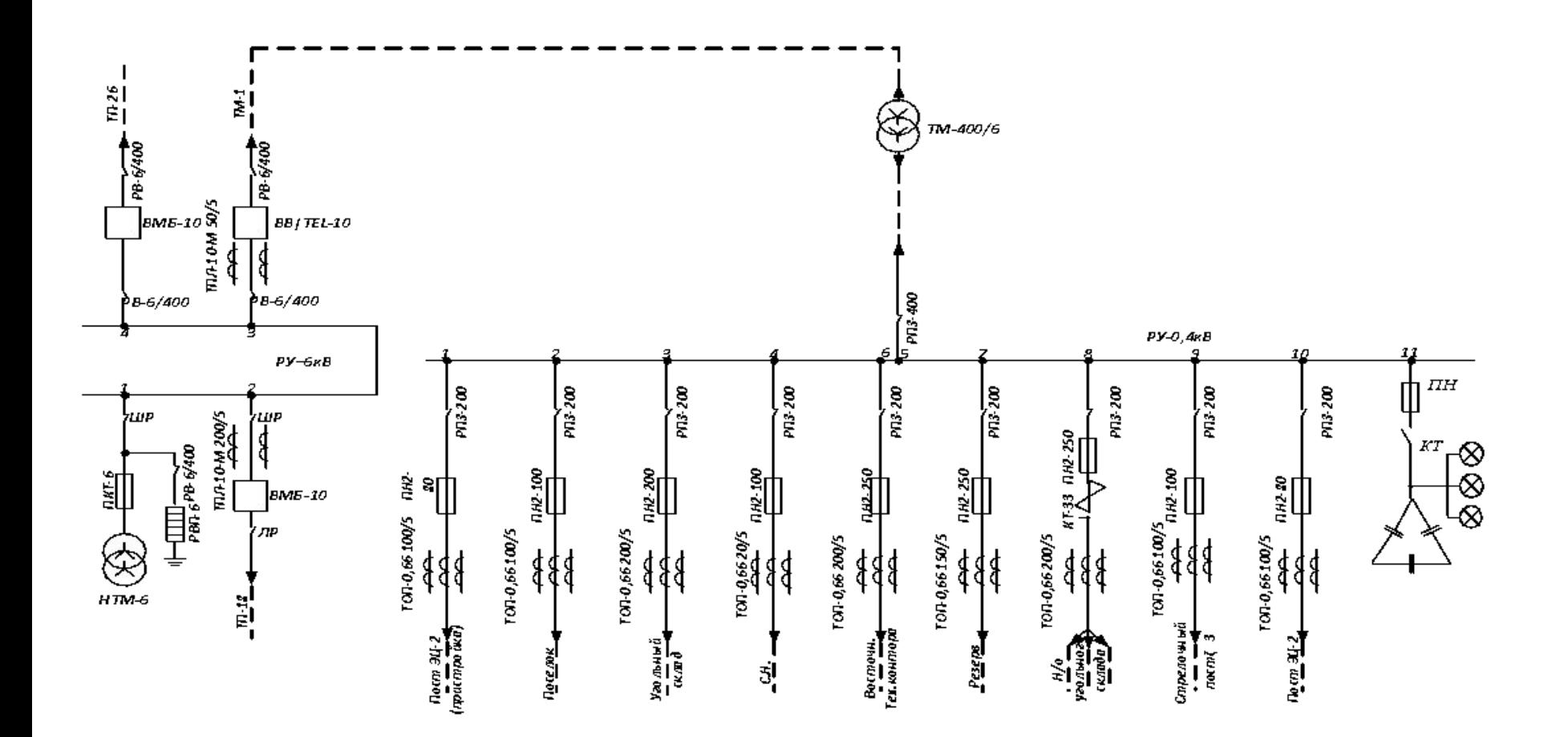

# **Лабораторная работа № 2**

## **Выбрать плавкий предохранитель для защиты электроприемника**

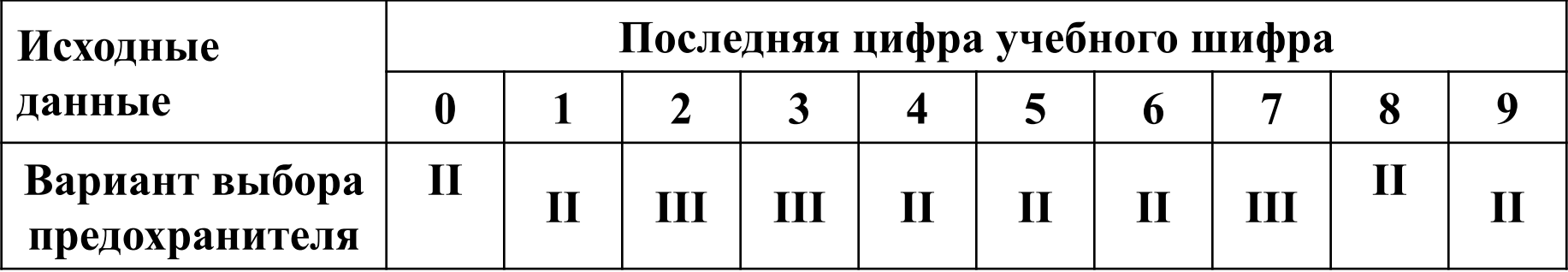

При выборе предохранителя принять U<sub>ном</sub> линии **380 В.**

#### :**Вариант выбора плавкого предохранителя для защиты электроприемника**

**I.** 

- **II. Электроприемник электродвигатель; Номинальная мощность 16 кВт; Пусковой коэффициент m = 6,0;**
- **Коэффициент нагрузки k<sub>3</sub> = 0,9; кпд**  $\eta$  **= 0,88; cos**  $\phi_{\text{nom}}$  **= 0,82 Допустимый длительный ток проводов линии**  $I_{\text{non}} = 80$  **А;** 
	- **Условия пуска легкие;**
	- **Линия проложена в трубах.**
- **III. Электроприемник электродвигатель; Номинальная мощность 10 кВт; Пусковой коэффициент m = 6,5; Коэффициент нагрузки k<sub>3</sub> =0,9; кпд**  $\eta$  = 0,85; cos  $\phi_{\text{HOM}} = 0.86$  **Допустимый длительный ток проводов линии**  $I_{\text{JOL}}$  **= 90 A; Условия пуска – тяжелые; Линия проложена в трубах**

Рабочий ток.

$$
I_{pa\delta} = \frac{P_{u\delta M}}{\sqrt{3}U_{u\delta M} \eta \cdot \cos \varphi_{u\delta M}} \cdot k_{\delta}
$$

Предохранители выбирают по следующим трем условиям:

1) Выбирают номинальный ток плавких вставок *I ном* по условию:

$$
I_{\text{nom}} > I_{\text{pa6}}
$$

2. Предохранитель не должен перегорать от кратковременных пусковых токов:

$$
I_{\max} = I_{\text{pa6}} \cdot m \qquad I_{\max} > I_{\max} / a,
$$

*a-* коэффициент, зависящий от пускового режима двигателя; Для легких условий пуска принимают *a* =2,5, для тяжелых *a* =1,6.

3. Предохранитель должен предотвращать нагрев проводов линии сверх установленной температуры.

$$
I_{HOM} \leq I_{\text{LOM}}
$$
  
\nШкала номинальных токов плавких вставок, А:  
\n6.3; 10; 25; 40; 63; 80; 100; 125; 160; 250; 320; 400; 500; 630

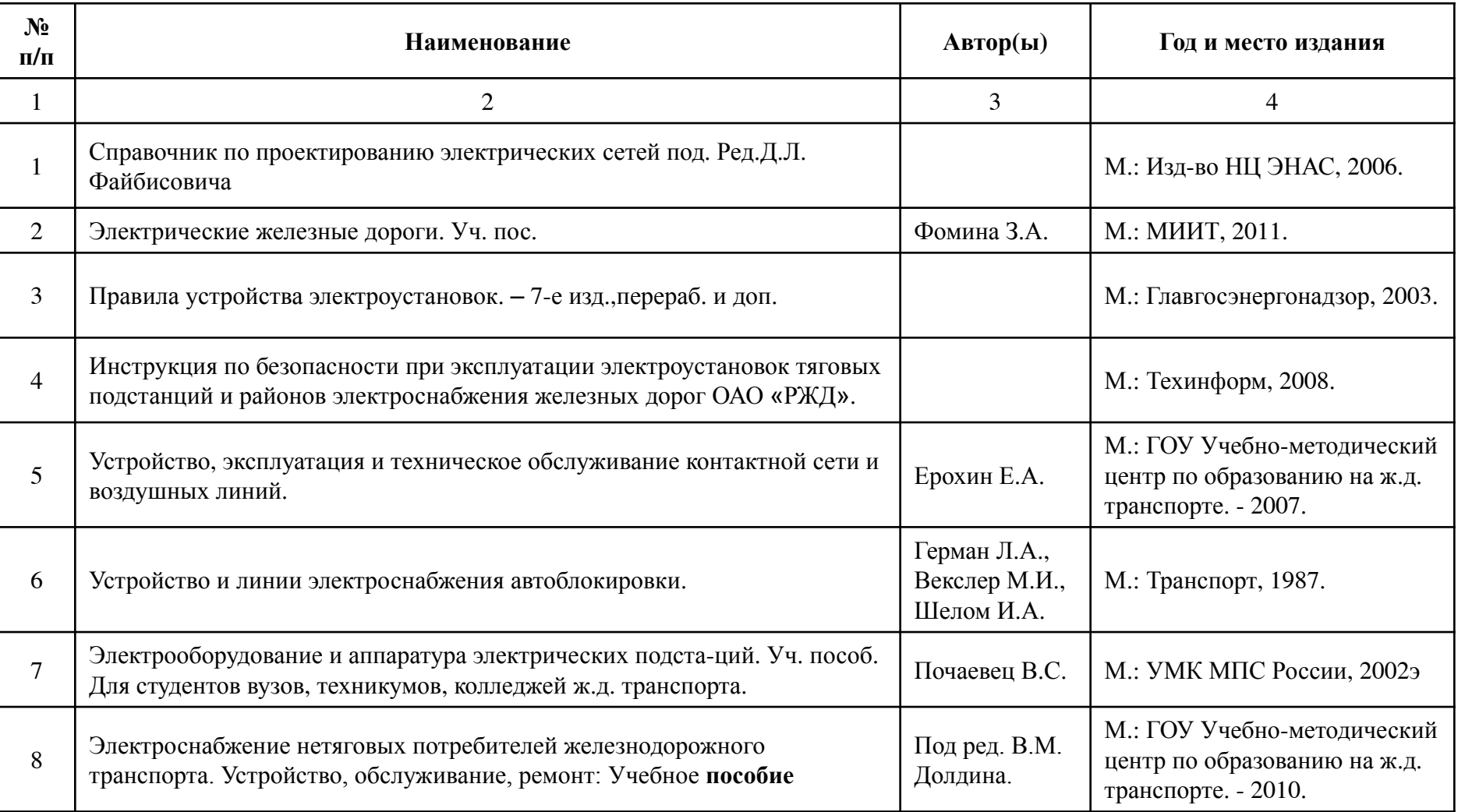

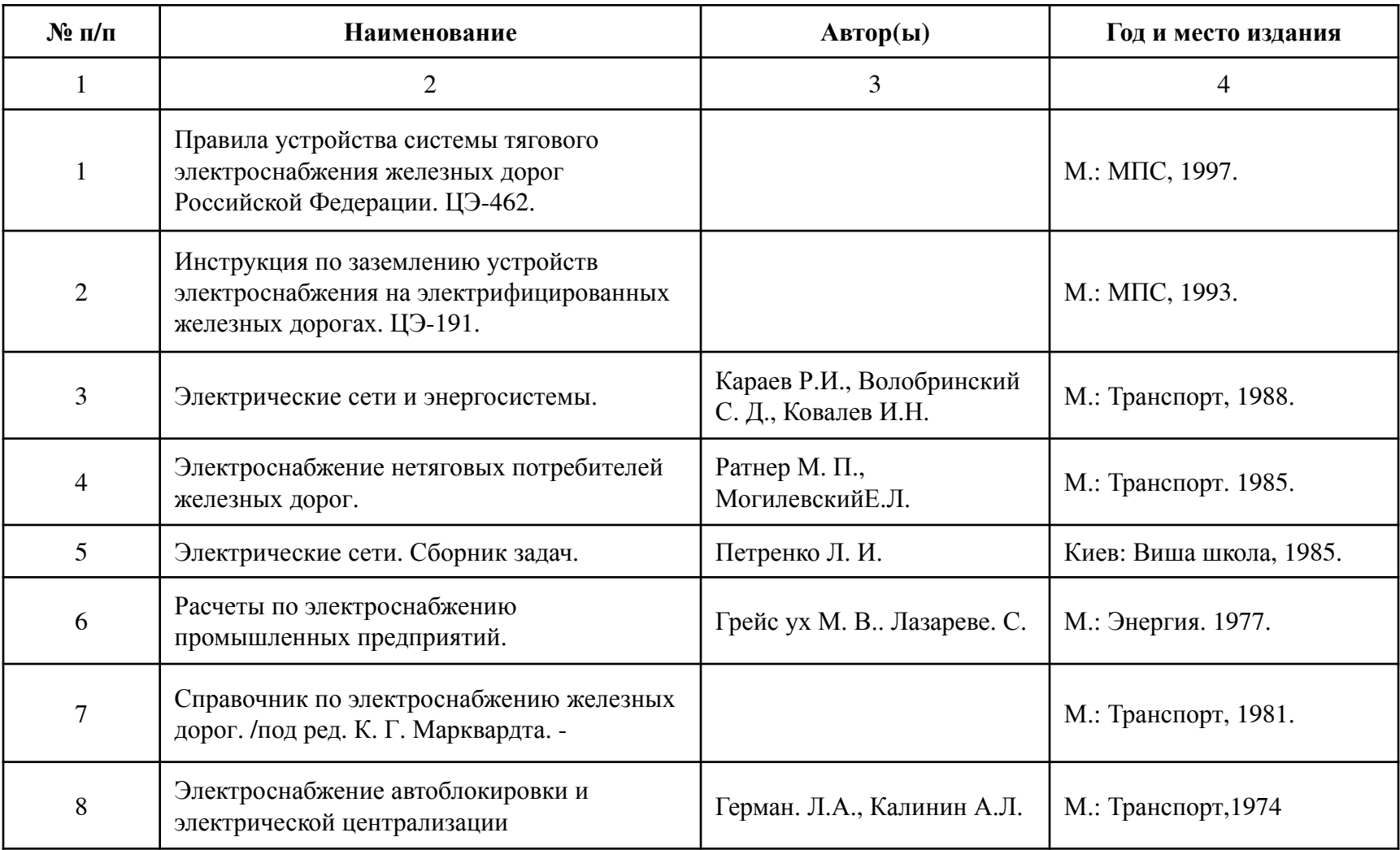